Standardbeispiele der Quantenmechanik

Visualisierung von Zuständen im Potenzialkasten, harmonischen Oszillator, …

### Grundlagen der Quantenmechanik

Der Zustand eines physikalischen Systems wird beschrieben durch eine Zustandsfunktion ψ (*<sup>r</sup>*,*<sup>t</sup>*).

Jeder physikalischen Größe entspricht ein Operator, z. B.:

Impuls: 
$$
\frac{\hbar}{i} \frac{\partial}{\partial x} \psi = p_x \psi
$$
   
Energy:  $\frac{\hbar}{i} \frac{\partial}{\partial t} \psi = E \psi$ 

Hat eine physikalische Größe den scharfen Wert *<sup>a</sup>*, dann ist ψ eine Eigenfunktion des entsprechenden Operators *A* mit Eigenwert *a*In allen anderen Fällen lässt sich  $\psi$  $\psi$ als Überlagerung (Summe) von Eigenfunktionen  $\psi_k$  schreiben:  $\psi = \sum c_k \psi_k$ Eigenfunktionen sind orthogonal: ∫ψ*i*\* $\mathscr{C} \cdot \psi_k = 0$ , wenn  $i \neq k$ 

 $|\bm{\psi}|^2$  $e^2 = \psi^* \cdot \psi$  kann man als Dichteverteilung interpretieren

### Schrödingergleichung

Zustandsfunktionen ψ sind Lösungen der *Schrödingergleichung*

1. zeitabhängige Schrödingergleichung:

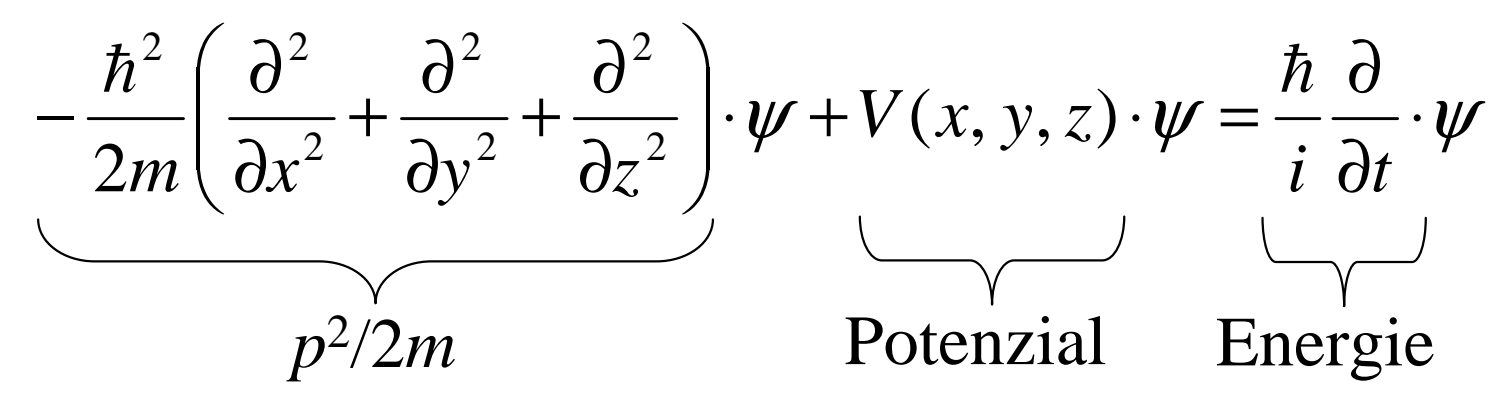

(entspricht der klassischen Gleichung: *Ekin* <sup>+</sup> *<sup>E</sup>po<sup>t</sup>* <sup>=</sup>*<sup>E</sup>* )

2. zeitunabhängige Schrödingergl. (stationäre Zustände, *E* = const.):

$$
-\frac{\hbar^2}{2m}\left(\frac{\partial^2}{\partial x^2}+\frac{\partial^2}{\partial y^2}+\frac{\partial^2}{\partial z^2}\right)\psi+V(x, y, z)\cdot\psi=E\cdot\psi
$$

### Ziel

Visualisieren von  $|\psi|^2$  $e^2 = \psi^* \cdot \psi$  für verschiedene Beispiele:

- -1-dimensionales Kastenpotenzial:  $V(x) = \begin{cases}$  $\bigg\{$  $\int$ ≤≤∞= $\sim$  sonst 00 $(x)$ *xa* $V(x) = \langle$ *x*- 2-dim. Kastenpotenzial: $\overline{\phantom{a}}$  $\bigg\{$  $\int$ ≤≤≤≤∞= $\sim$  sonst 0 $0 \leq x \leq a, 0$  $(x, y)$ *xay b* $V(x, y) = \langle$ *xy*
- - Variationen (Potenzialkasten mit Delta-Funktion, Potenzialstufe, veränderlicher Breite,…)
- -Vergleich mit harmonischem Oszillator
- -Molekülschwingungen

Schrödingergleichung:

$$
-\frac{\hbar^2}{2m}\frac{\partial^2}{\partial x^2}\cdot\psi + V(x)\cdot\psi = E\cdot\psi \qquad \text{mit} \quad V(x) = \begin{cases} 0 & 0 \le x \le a \\ \infty & \text{sonst} \end{cases}
$$

aus Randbedingungen ( $\psi(0) = \psi(a) = 0$ ) und Normierung

$$
\Rightarrow \text{Eigenzustände:} \qquad \psi_n(x) = \sqrt{\frac{2}{a} \cdot \sin\left(\frac{n\pi}{a} \cdot x\right)}.
$$

 $\Rightarrow$   $|\psi|^2$  $^2$  =  $\psi^* \psi$  ist zeitunabhängig (stationär)

⇒ Energieeigenwerte:

$$
E_n = \frac{\pi^2 \hbar^2}{2ma^2} \cdot n^2
$$

Standardbeispiele der Quantenmechanik Folie 5

 $_{20}\mathstrut\widehat{\mathstrut\mathbf{e}}\mathstrut\mathbf{e}$ 

 $18.6$ 

 $14.0$ 

 $12.0$ 

 $10.6$ 

 $8.0 +$ 

 $6.0 +$ 

 $2.0 +$ 

0.0

 $4.0 - \frac{(2)}{4.0}$ 

 $\frac{(1)}{1.0}$ 

 $(3)$  $9.0$ 

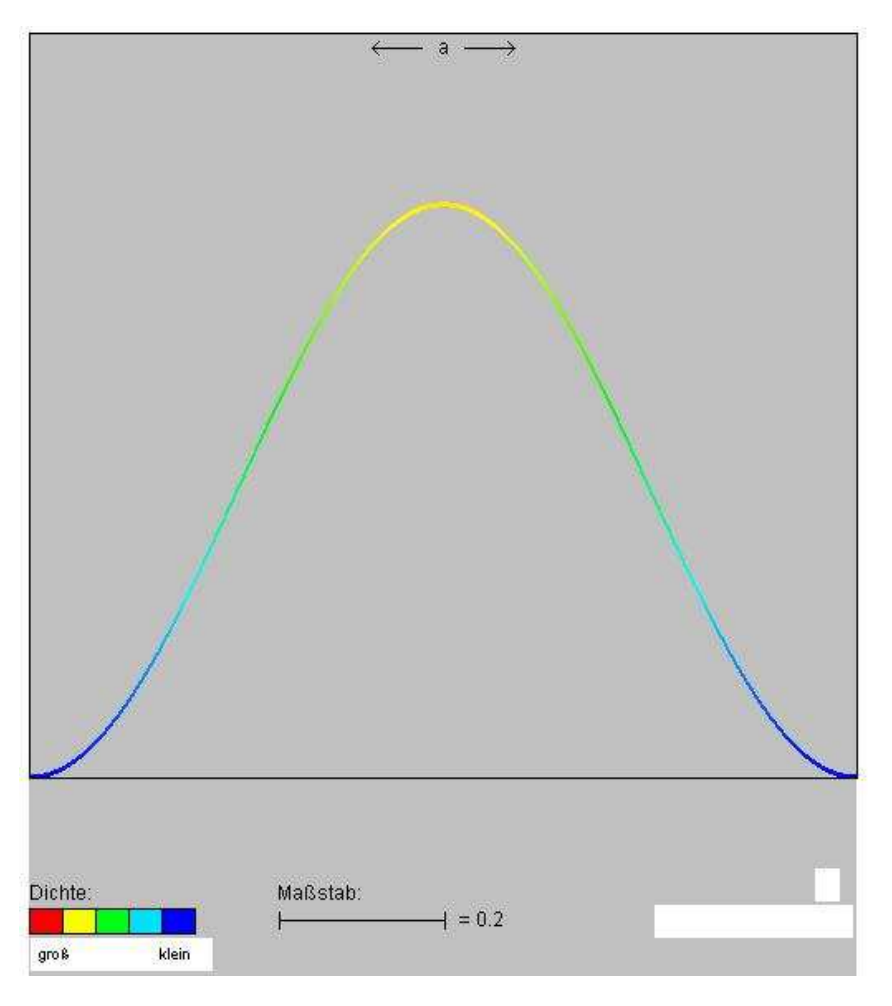

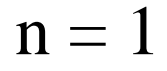

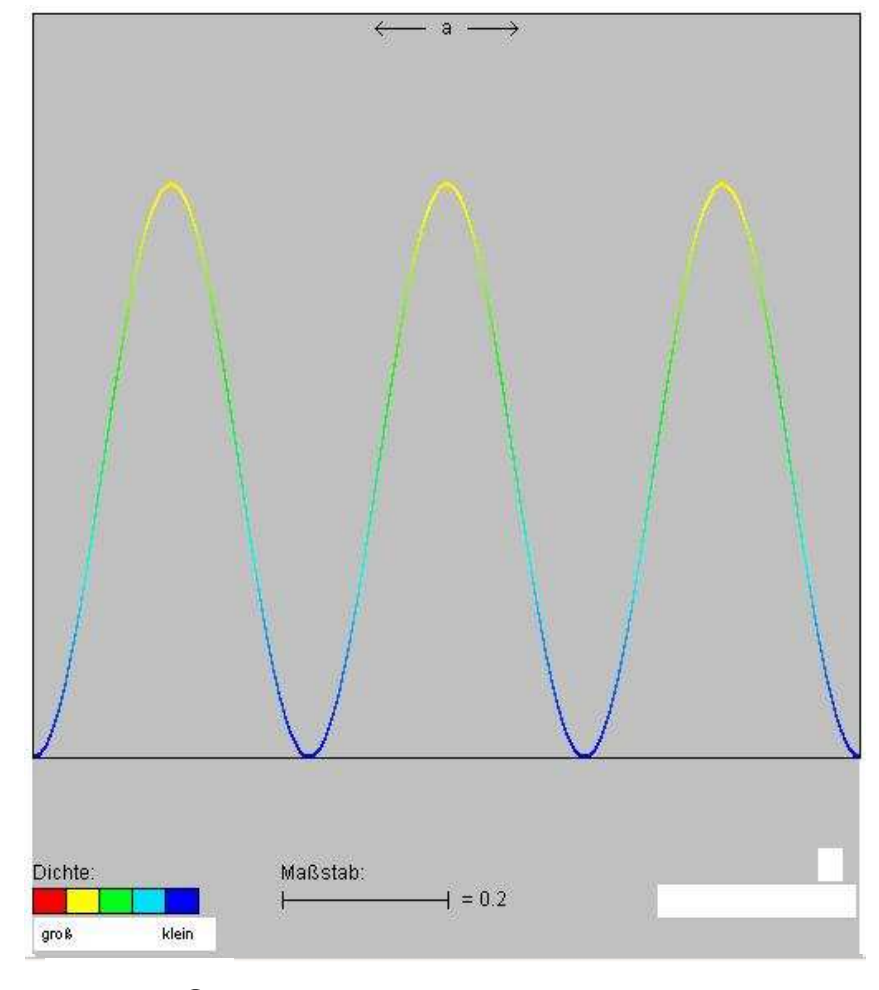

 $n = 3$ 

$$
V(x, y) = \begin{cases} 0 & 0 \le x \le a, 0 \le y \le b \\ \infty & \text{sonst} \end{cases}
$$

Eigenzustände:

$$
\psi_{n,l}(x, y) = \frac{2}{\sqrt{ab}} \cdot \sin\left(\frac{n\pi}{a} \cdot x\right) \cdot \sin\left(\frac{l\pi}{b} \cdot y\right)
$$

Energieeigenwerte:

$$
E_{n,l} = \frac{\pi^2 \hbar^2}{2m} \cdot \left(\frac{n^2}{a^2} + \frac{l^2}{b^2}\right)
$$

Im symmetrischen Potenzialkasten (*<sup>a</sup>*= *b*)ist  $E_{i,k} = E_{k,i}$  (Entartung)

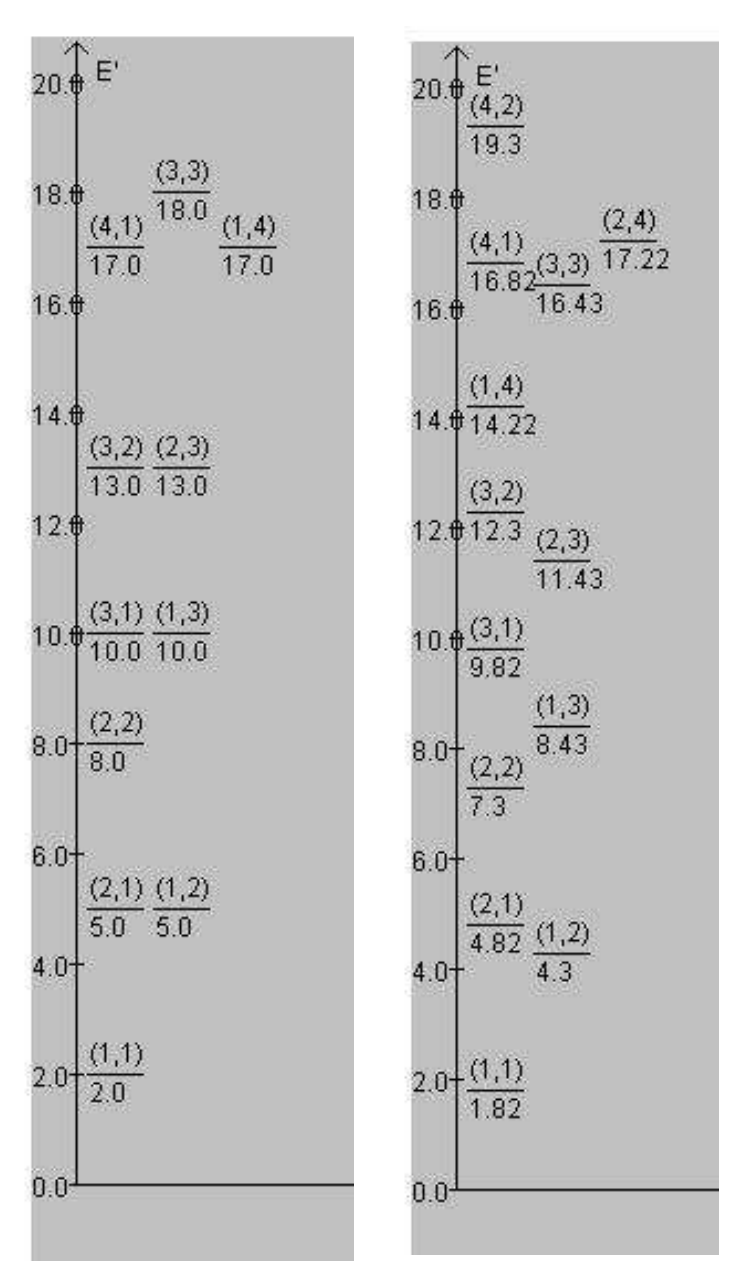

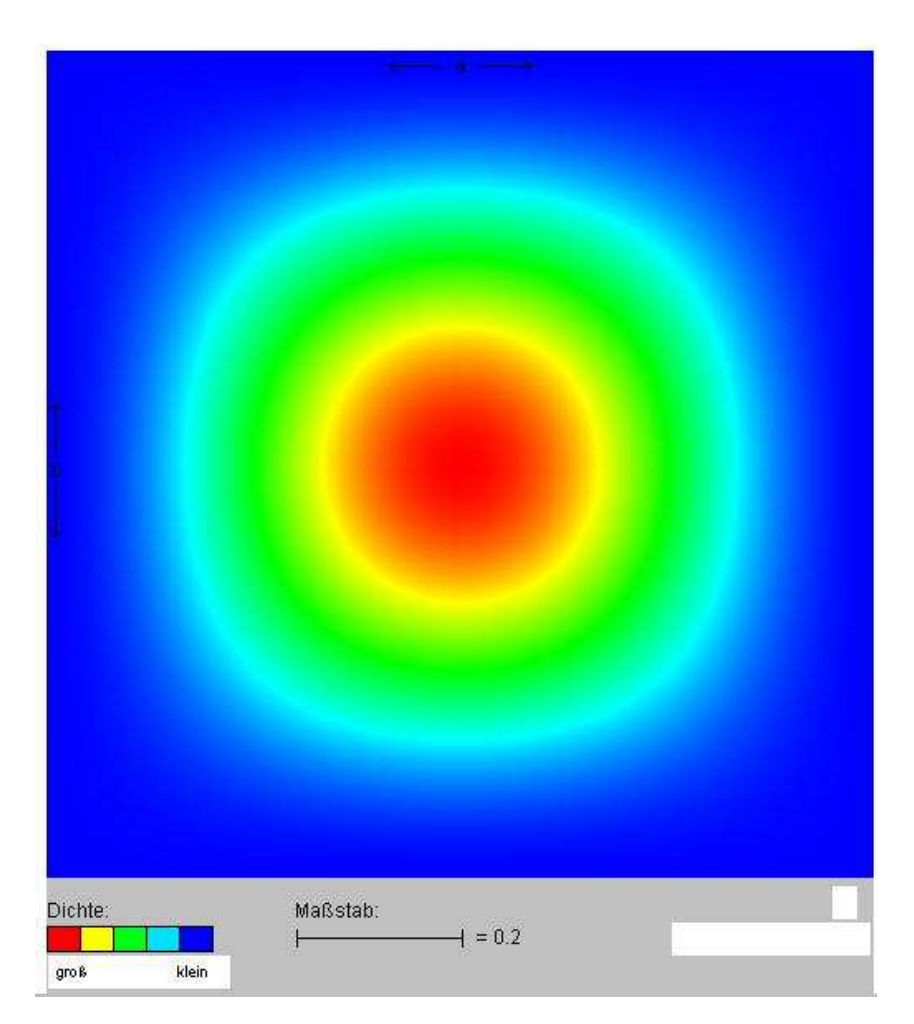

 $n = 1, l = 1$ 

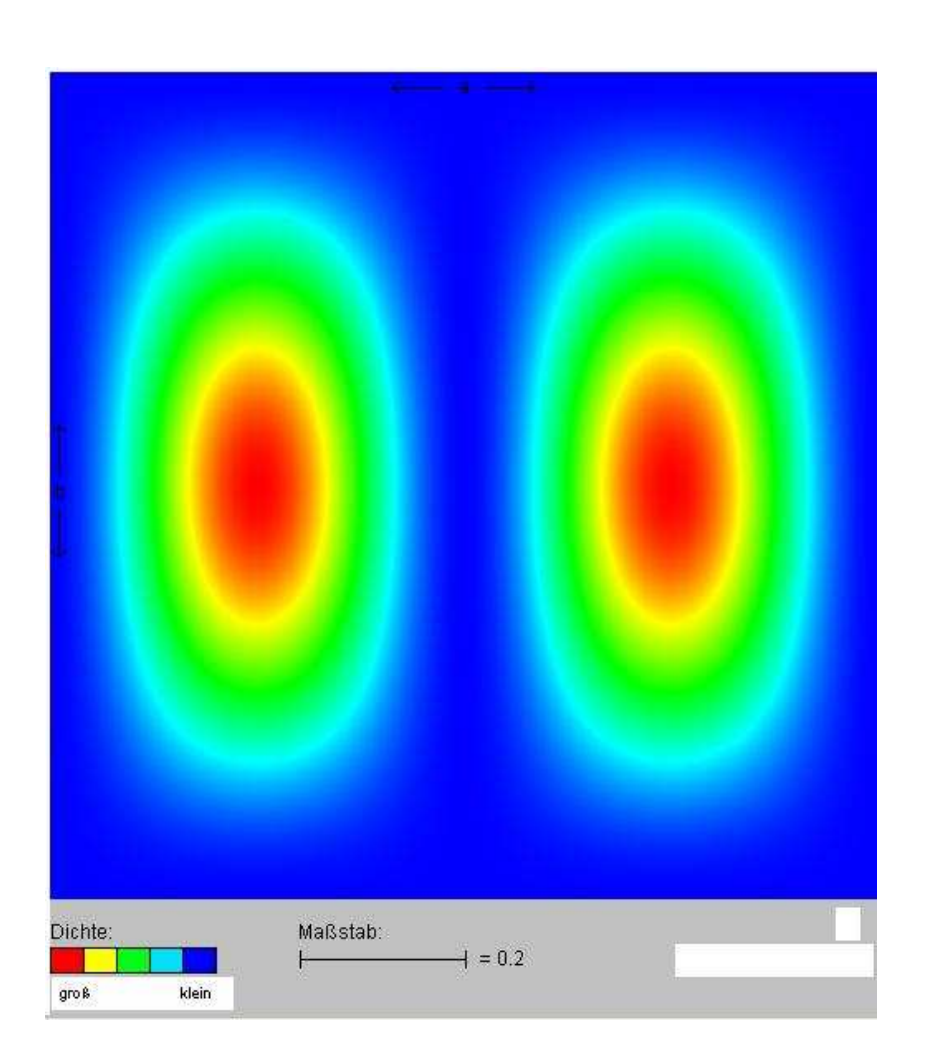

 $n = 2, l = 1$ 

# Überlagerte Zustände

 $\psi_1$  und  $\psi_2$  Lösungen der Schrödingergleichung

 $\Rightarrow \psi = c_1 \psi_1 + c_2 \psi_2$  ebenfalls Lösung (*c*<sub>1</sub> 2 $^{2}+c_{2}^{2}=1$  wg. Normierung)

mit  $\Psi_1(r,t) = \varphi_1(r) \cdot e^{-n}$  und *t iE* $\vec{r}$ <sub>*t*</sub> $\vec{r}$  $\vec{r}$  $\vec{r}$  $\vec{r}$  $\vec{r}$  $\vec{r}$  $\vec{r}$  $\vec{r}$  $\rightarrow$  $\rightarrow$  $I_1(\vec{r}, t) = \varphi_1(\vec{r}) \cdot e^{-\frac{t_{L_1}}{\hbar}}$  $\psi_1(r,t) = \varphi_1(r) \cdot e$ *t iE* $\vec{r}$ *t* $) = \varphi_0(\vec{r}) \cdot e^{-\hbar}$  $\rightarrow$  $\rightarrow$  $\mathcal{L}_2(\vec{r},t) = \varphi_2(\vec{r}) \cdot e^{-\frac{tE_2}{\hbar}}$  $\psi_2(r,t) = \varphi_2(r) \cdot e$ 

folgt 
$$
|\psi(\vec{r},t)|^2 = \frac{c_1^2 |\varphi_1(\vec{r})|^2 + c_2^2 |\varphi_2(\vec{r})|^2 + 2c_1 c_2 \varphi_1(\vec{r}) \varphi_2(\vec{r}) \sin(\omega_{21}t)
$$
  
\n
$$
= \frac{\xi_A(\vec{r}) + \xi_B(\vec{r}) \cdot \sin(\omega_{21}t)}{\text{Schwingterm}}
$$
\n
$$
\omega_{21} = \frac{E_2 - E_1}{\hbar}
$$

 $\Rightarrow$   $|\psi|^2$  oszilliert, wenn  $E_1 \neq E_2$ 

# Überlagerte Zustände

Video: 1-dim. Potenzialkasten Überlagerung 1↔2 (50%)

Video: 2-dim. Potenzialkasten Überlagerung 11↔21 (50%)

Video: 2-dim. Potenzialkasten Überlagerung 21↔12 (1,0/1,0)

Video: 2-dim. Potenzialkasten Überlagerung 21↔12 (1,0/0,9)

Video: 2-dim. Potenzialkasten Überlagerung 21↔12 (1,0/0,8)

# Übergänge zwischen Zuständen

Übergang von Zustand  $\psi_1$  in Zustand  $\psi_2$ :

aus  $\psi = c_1 \psi_1 + c_2 \psi_2$ 

wird  $\psi = c_1(t) \psi_1 + c_2(t) \psi_2$ 

wobei  $c_1(t)$ : 1 → 0 während  $c_2(t)$ : 0 → 1  $(c_1$  $^{2} + c_{2}$  $2=1$ )

In den folgenden Videos macht der Schwingterm  $\xi_2(r)$ ·sin(ω*t*) während des Übergangs 6 Schwingungen.

# Übergänge zwischen Zuständen

Video: 2-dim. Potenzialkasten Übergang  $11 \rightarrow 21$ 

Video: Übergang  $11 \rightarrow 31$ 

Video: Übergang 21  $\rightarrow$  32

Video: Übergang 31  $\rightarrow$  13

Video: Übergang  $111 \rightarrow 222$ <br>(3-dim Potenzialkasten) (3-dim. Potenzialkasten)

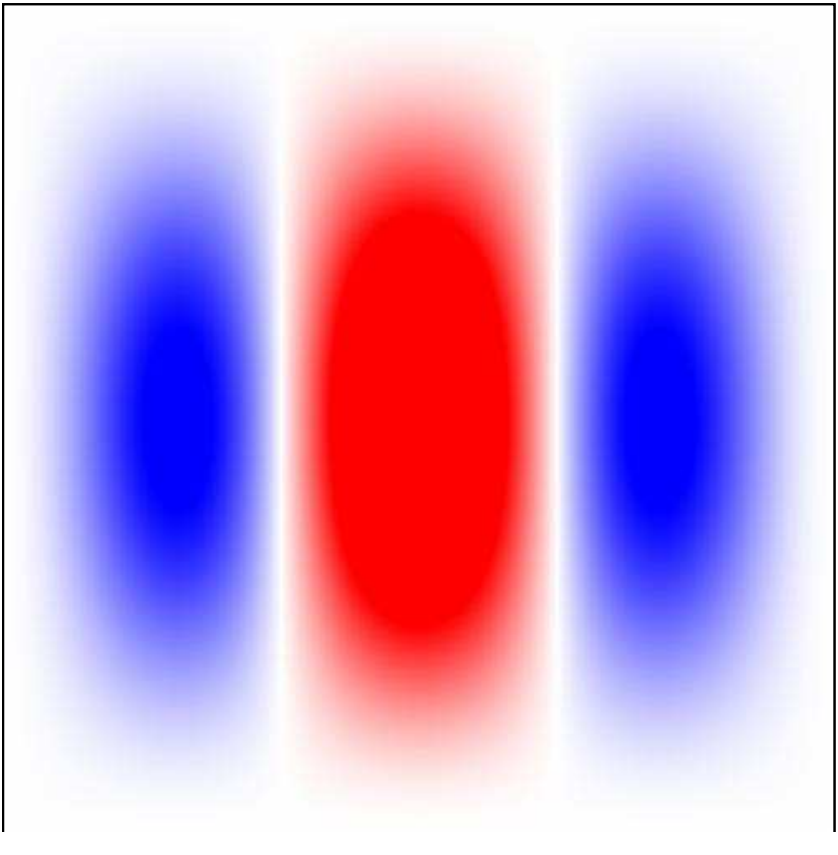

# Schwingterm  $11 \rightarrow 31 (50\%)$

### Delta-Potenzial im Potenzialkasten

In der Mitte des Potenzialkastens wird ein Delta-Potenzial veränderlicher Höhe eingefügt:

gerade Lösungen (Nullstelle im Zentrum) bleiben unverändert

Video: 1-dim. Potenzialkasten Delta-Funktion bei QZ2

ungerade Lösungen: in der Mitte nimmt  $|\psi|^2$  mit wachsendem Delta-Potenzial ab. ( $|\psi|^2$  verschwindet, für Delta-Potenzial  $\rightarrow \infty$ )

Video: 1-dim. Potenzialkasten Delta-Funktion bei QZ1

Video: 1-dim. Potenzialkasten Delta-Funktion bei QZ3

### Potenzialstufe im Potenzialkasten

In der Mitte des Potenzialkastens wird eine Potenzial-Stufe veränderlicher Breite und Höhe eingefügt:

- Potenzialstufe fester Breite wird erhöht: Dichtefunktion kann am Anfang sogar ansteigen, wird aber schließlich nach außen gedrängt

Video: 1-dim. Potenzialkasten Stufenhöhe  $0 \rightarrow 50$  bei QZ1

Video: 1-dim. Potenzialkasten Stufenhöhe 0 → 750 bei QZ3

 Potenzialstufe fester Höhe wird verbreitert: Dichtefunktion wird nach außen gedrängt, schwappt aber schließlich nach innen

Video: 1-dim. Potenzialkasten Stufenbreite 0,1 → 0,95 bei QZ1

### Verbreiterung des Potenzialkastens

Der Potenzialkasten kann schlagartig oder langsam (adiabatisch) verbreitert werden:

plötzliche Verbreiterung: System beginnt zu schwingen

Video: 2-dim. Potenzialkasten schlagartig 1,0 → 1,5 bei QZ11

Video: 2-dim. Potenzialkasten schlagartig 1,0 → 1,5 bei QZ31

adiabatische Verbreiterung: Dichtefunktion "fließt auseinander"

Video: 2-dim. Potenzialkasten adiabatisch 1,0 → 1,5 bei QZ32

### Vergleich mit harmonischem Oszillator

$$
V(x) = \frac{D}{2}x^2 = \frac{m\omega^2}{2}x^2 \quad \text{bzw.}
$$

$$
V(x, y) = \frac{m\omega_A^2}{2}x^2 + \frac{m\omega_B^2}{2}y^2
$$

Eigenzustände:

$$
\Psi_n = \alpha \cdot H_n(\beta x) \cdot e^{-\gamma x^2}
$$
  
(*H<sub>n</sub>*: Hermite-Polynome)

Energieeigenwerte:

$$
E_n = \hbar \omega (n+0,5) \qquad \text{bzw.}
$$
  

$$
E_{n,l} = \hbar \omega_A (n+0,5) + \hbar \omega_B (l+0,5)
$$

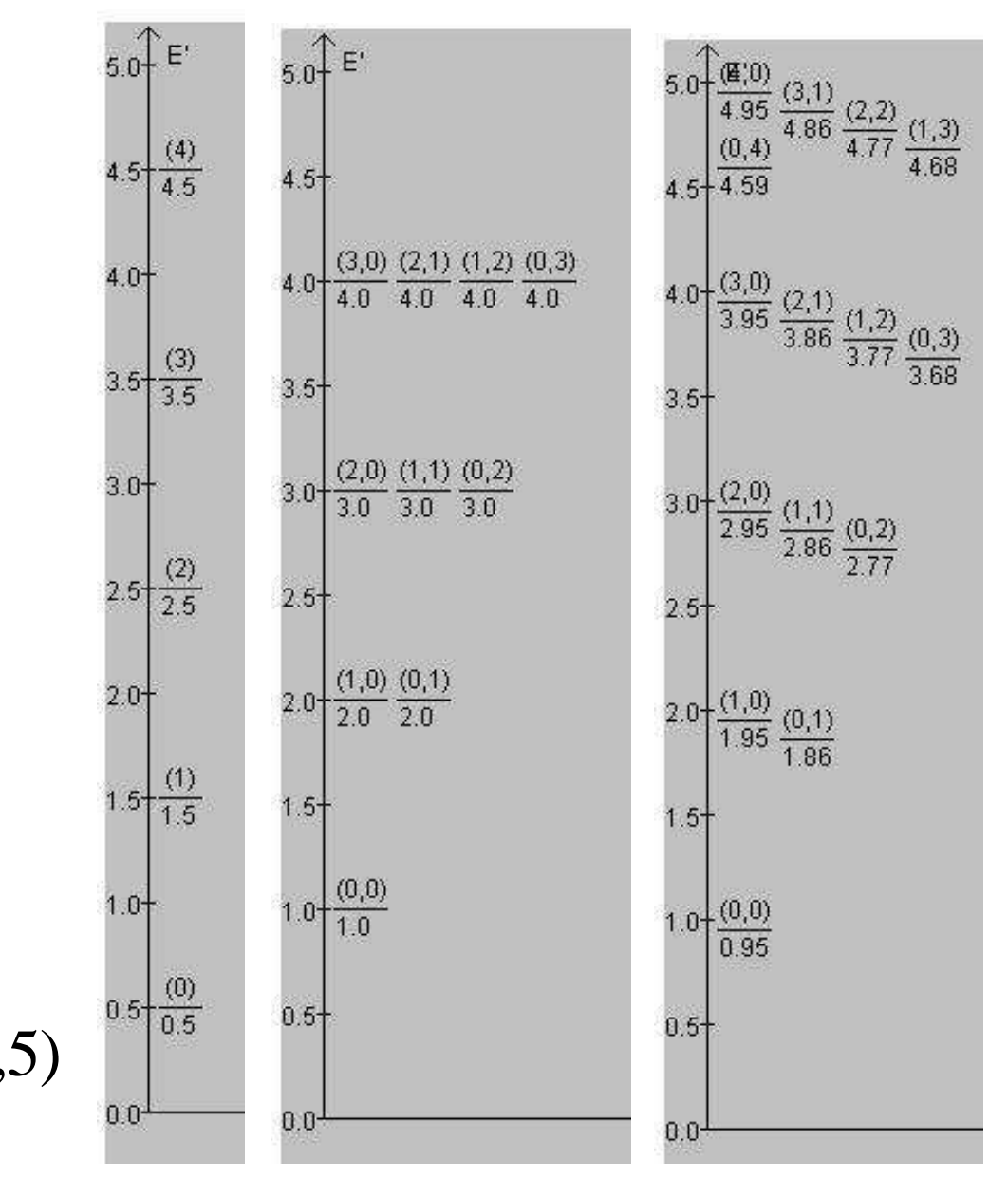

# Vergleich mit harmonischem Oszillator

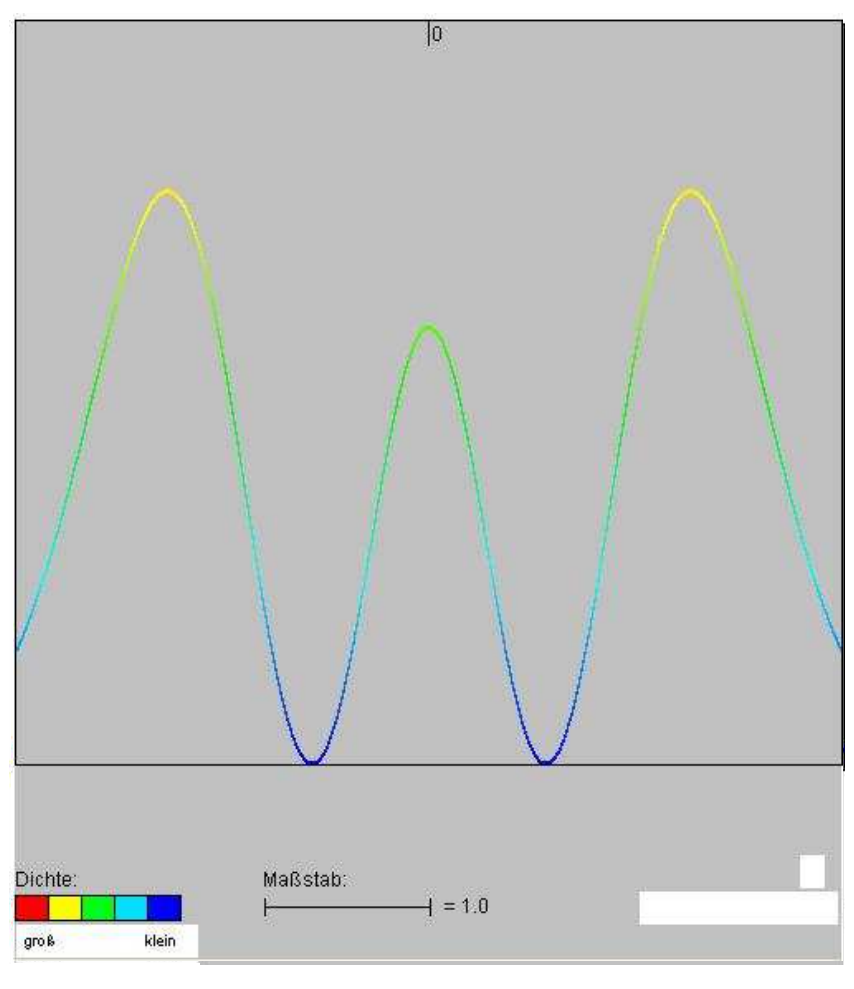

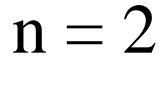

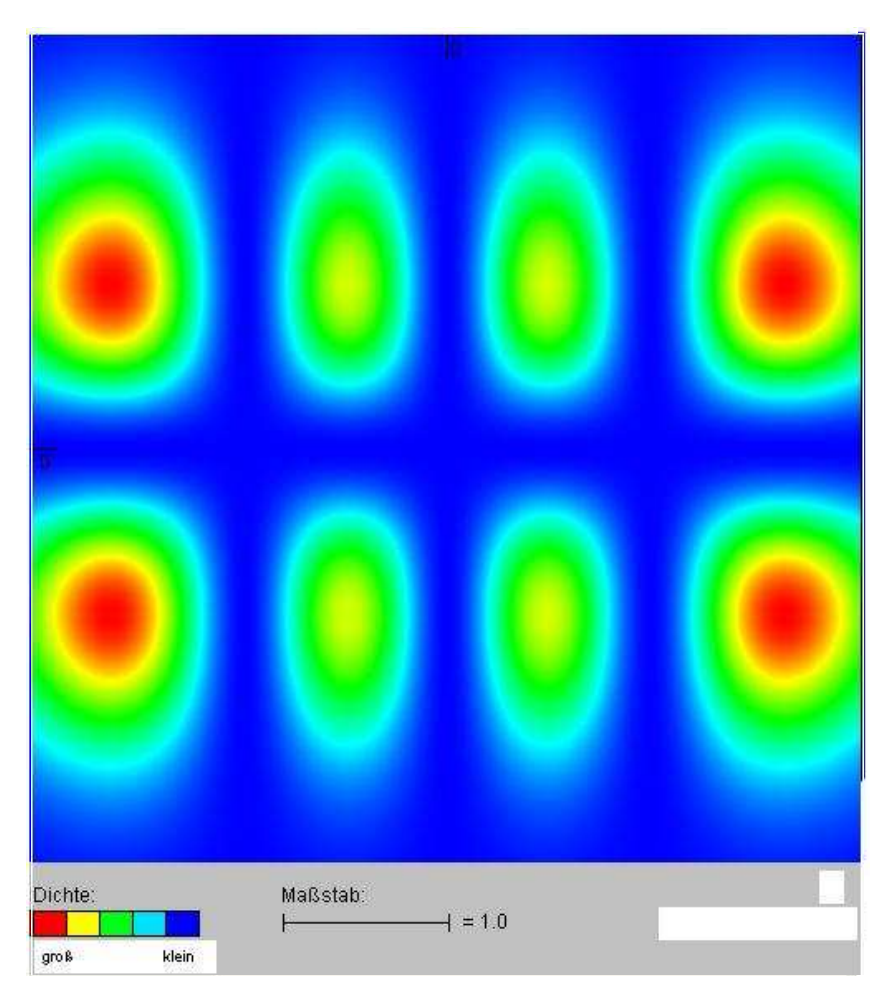

 $n = 3, l = 1$ 

### Vergleich mit harmonischem Oszillator

Video: 2-dim. harmonischer Oszillator Übergang  $00 \rightarrow 11$ 

Video: 2-dim. Potenzialkasten Übergang 11  $\rightarrow$  22

# Molekülschwingungen

N-atomiges Molekül in der Ebene: 2N Freiheitsgrade

davon 2N-3 Schwingungsfreiheitsgrade (2 Translation, 1 Rotation)

2-atomiges Molekül:1 Normalschwingung

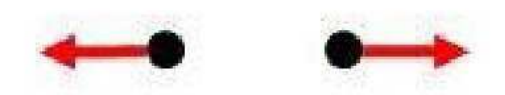

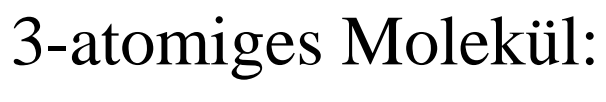

3 Normalschwingungen

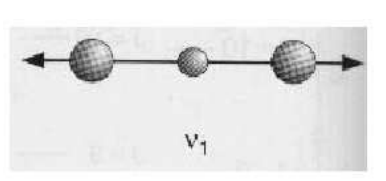

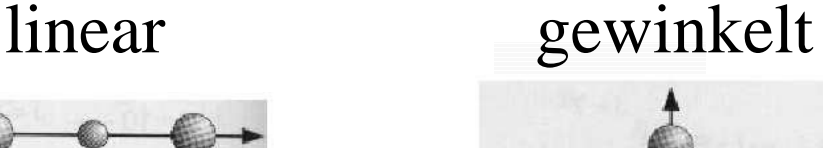

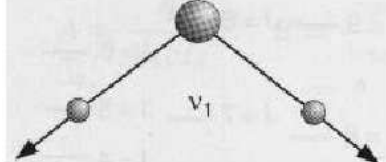

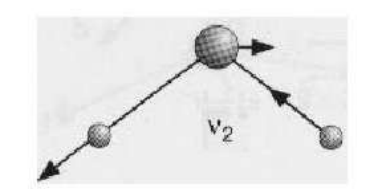

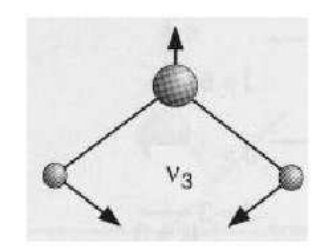

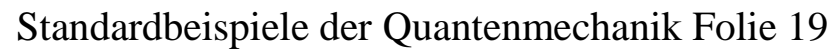

# Molekülschwingungen

klassisch:

 Molekülschwingungen: Überlagerung der Normalschwingungen(Normalschwingung: alle Kerne schwingen harmonisch mit gleicher Frequenz und Phase)

quantenmechanisch:

- man erhält Kerndichtefunktionen (wegen Oszillatorpotenzial wieder Hermite-Polynome)
- die klassischen Schwingungen entsprechen stationären Kerndichtefunktionen
- nur bei Überlagerungen / Übergängen erhält man quantenmechanisch Oszillationen

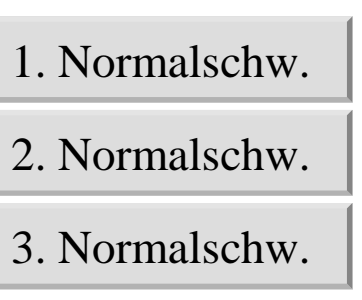

Grundzustand $\rightarrow$ 3. Normalschw.